### **OWL**: Web Ontology Langauge

- OWL = RDF Schema + new constructs for better expressiveness
- OWL documents became a formal W3C recommendation on February 10th of 2004 (also known as OWL 1)
- OWL 2 became a formal W3C standard On October 27th of 2009
- they provide **additional primitives** for **heavyweight** ontologies

#### **OWL**: Web Ontology Langauge

- like RDFS, OWL can be viewed as a collection of terms we can use to define classes and properties for a specific application domain
- these predefined OWL terms all have the following URI as their leading string (applicable to both OWL 1 and OWL 2),

#### http://www.w3.org/2002/07/owl#

- and by convention, this URI prefix string is associated with namespace prefix owl**:**, and is typically used in RDF/XML documents with the prefix owl
- most of the language constructs in OWL (1/2) are intuitive, yet some of them do need some explanation

- OWL's view of classes
- owl:Class should be used for defining classes

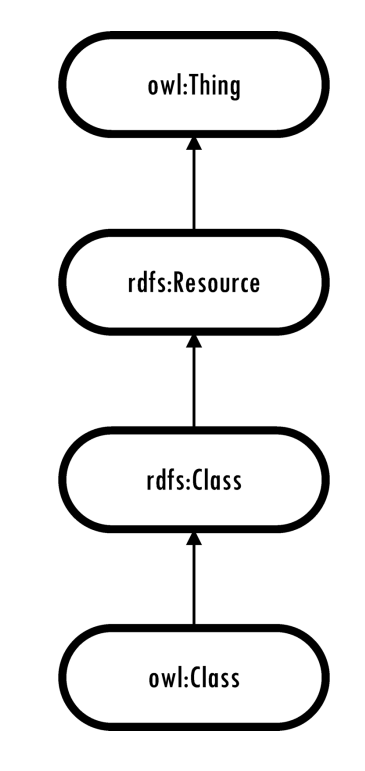

<rdf:Description rdf:about="http://www.example.com/camera#Camera"> <rdf:type rdf:resource="http://www.w3.org/2002/07/owl#Class"/> </rdf:Description>

or, in short-form,

<owl:Class rdf:about="http://www.example.com/camera#Camera"> </owl:Class>

• and more examples:

```
<?xml version="1.0"?>
<rdf:RDF xmlns:rdf="http://www.w3.org/1999/02/22-rdf-syntax-ns#"
         xmlns:rdfs="http://www.w3.org/2000/01/rdf-schema#"
         xmlns:owl="http://www.w3.org/2002/07/owl#"
         xmlns:myCamera="http://www.example.com/camera#"
         xml:base="http://www.example.com/camera#">
```
<owl:Class rdf:about="http://www.example.com/camera#Camera">  $\langle$ /owl:Class>

```
<owl:Class rdf:about="http://www.example.com/camera#Lens">
\langle/owl:Class>
```

```
...
<owl:Class rdf:about="http://www.example.com/camera#Digital">
   <rdfs:subClassOf rdf:resource="#Camera"/>
\langle/owl:Class>
```

```
<owl:Class rdf:about="http://www.liyangyu.com/camera#Film">
   <rdfs:subClassOf rdf:resource="#Camera"/> 
</owl:Class>
```
• defining classes by localizing global properties

```
<rdf:Property
     rdf:about="http://www.liyangyu.com/camera#owned_by">
 <rdfs:domain rdf:resource="#DSLR"/>
  <rdfs:range rdf:resource="#Photographer"/>
</rdf:Property>
```
• rdfs: range imposes a global restriction on owned by property, i.e., the rdfs: range value applies to Photographer class and all subclasses of Photographer class

> what if we want to express the following fact: DSLR, especially an expensive one, is normally used by professional photographers?

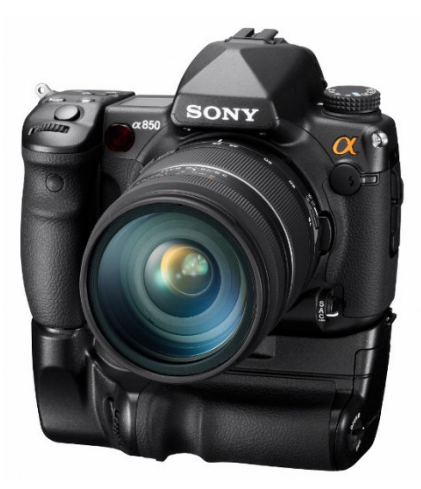

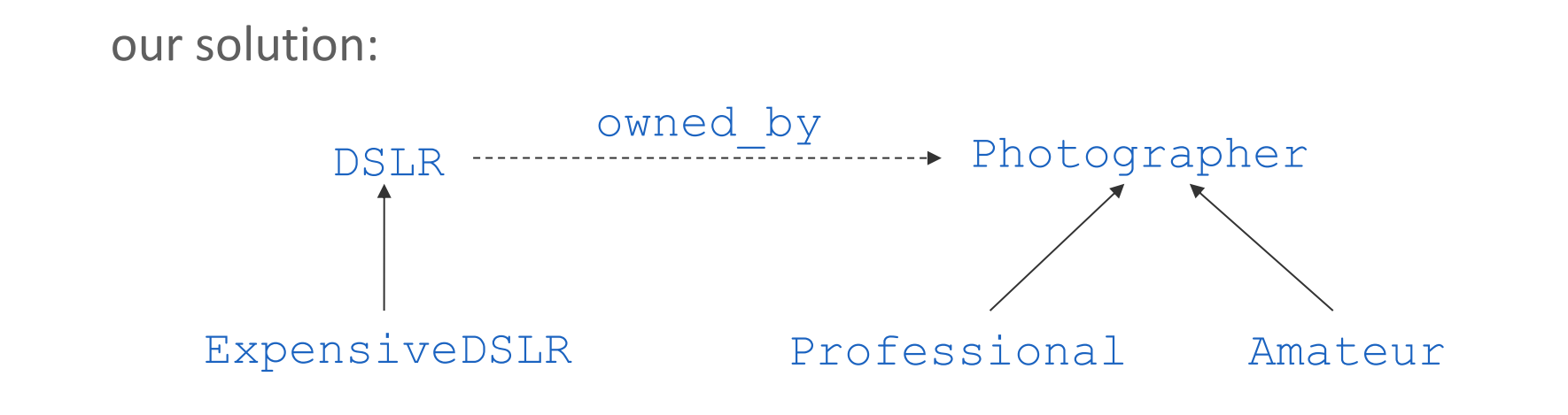

<owl:Class rdf:about="http://www.example.com/camera#Professional"> <rdfs:subClassOf rdf:resource="#Photographer"/>  $\langle$ /owl:Class>

```
<owl:Class rdf:about="http://www.example.com/camera#Amateur"> 
   <rdfs:subClassOf rdf:resource="#Photographer"/>
\langle/owl:Class>
```

```
<owl:Class rdf:about="http://www.example.com/camera#ExpensiveDSLR"> 
   <rdfs:subClassOf rdf:resource="#DSLR"/>
\langle/owl:Class>
```
- since owned by has DSLR as its rdfs:domain and Photographer as its rdfs: value, and given the fact that ExpensiveDSLR is a subclass of DSLR, Professional and Amateur are both sub-classes of Photographer, these new sub-classes all inherit the owned by property
- so, both of the following are correct (which is not what we wanted):

ExpensiveDSLR owned\_by Professional ExpensiveDSLR owned\_by Amateur

• we need to modify the definition of ExpensiveDSLR to make sure it can be owned *only* by Professional photographers?

```
here is the new definition:
```

```
<owl:Class rdf:about="http://www.example.com/camera#ExpensiveDSLR">
   <rdfs:subClassOf rdf:resource="#DSLR"/>
   <rdfs:subClassOf>
      <owl:Restriction>
         <owl:onProperty rdf:resource="#owned_by"/>
         <owl:allValuesFrom rdf:resource="#Professional"/>
      </owl:Restriction>
   </rdfs:subClassOf>
\langle/owl:Class>
```
here is the new definition:

<owl:Class rdf:about="http://www.example.com/camera#ExpensiveDSLR">

<rdfs:subClassOf rdf:resource="#DSLR"/>

<rdfs:subClassOf>

```
<owl:Restriction>
```
<owl:onProperty rdf:resource="#owned\_by"/>

```
<owl:allValuesFrom rdf:resource="#Professional"/>
```

```
</owl:Restriction>
```

```
</rdfs:subClassOf>
```
 $\langle$ /owl:Class>

ExpensiveDSLR is an intersection of two different classes

here is the new definition:

```
<owl:Class rdf:about="http://www.example.com/camera#ExpensiveDSLR">
   <rdfs:subClassOf rdf:resource="#DSLR"/>
   <rdfs:subClassOf>
      <owl:Restriction>
         <owl:onProperty rdf:resource="#owned_by"/>
         <owl:allValuesFrom rdf:resource="#Professional"/>
      </owl:Restriction>
   </rdfs:subClassOf>
\langle/owl:Class>
```
- ExpensiveDSLR is an intersection of two different classes
- owl:Restriction is an OWL 1 term used to describe an *anonymous*  class, which is defined by adding some restriction on some property
- furthermore, all the instances of this anonymous class must satisfy this restriction, hence the term owl: Restriction

here is the new definition:

```
<owl:Class rdf:about="http://www.example.com/camera#ExpensiveDSLR">
   <rdfs:subClassOf rdf:resource="#DSLR"/>
   <rdfs:subClassOf>
      <owl:Restriction>
         <owl:onProperty rdf:resource="#owned_by"/>
         <owl:allValuesFrom rdf:resource="#Professional"/>
      </owl:Restriction>
   </rdfs:subClassOf>
\langle/owl:Class>
```
- the restriction itself has two parts
- the first part is about to which property this restriction is applied to, and this is specified by using owl: onProperty property
- the second part is about the property constraint itself, or, exactly what is the constraint
- $\sigma$  owl:allValuesFrom: when this property is used, the value of the restricted property must all come from the specified class or data range

here is the new definition:

```
<owl:Class rdf:about="http://www.example.com/camera#ExpensiveDSLR">
   <rdfs:subClassOf rdf:resource="#DSLR"/>
   <rdfs:subClassOf>
      <owl:Restriction>
         <owl:onProperty rdf:resource="#owned_by"/>
         <owl:allValuesFrom rdf:resource="#Professional"/>
      </owl:Restriction>
   </rdfs:subClassOf>
\langle/owl:Class>
```
we can now read this definition like this:

*Here is a definition of class* ExpensiveDSLR*, it is a sub-class of* DSLR*,*  and a sub-class of an anonymous class which has a property owned by *and all values for this property must be instances of* Professional*.*

what if we allow both amateur and professional photographers to own expensive DSLRs, however, we still require that at least one of the owners must be a **Professional**?

```
<owl:Class rdf:about="http://www.example.com/camera#ExpensiveDSLR">
   <rdfs:subClassOf rdf:resource="#DSLR"/>
   <rdfs:subClassOf>
      <owl:Restriction>
         <owl:onProperty rdf:resource="#owned_by"/>
         <owl:someValuesFrom rdf:resource="#Professional"/>
      </owl:Restriction>
   </rdfs:subClassOf>
\langle/owl:Class>
```
*A class called* ExpensiveDSLR *is defined. It is a sub-class of* DSLR*, and it has a property called* owned\_by*. Furthermore, at least one value of*  owned\_by *property is an instance of* Professional*.*

- another way to define class by adding restrictions on properties is to constrain the *cardinality* of a property based on the class on which it is intended to use
- class **Digital** represents a digital camera, and property effectivePixel represents the picture resolution of a given digital camera
- it would be useful to indicate that there can be only one effectivePixel value for any given digital camera
- also think about the case where one person can have only one SSN

```
<owl:Class rdf:about="http://www.example.com/camera#Digital">
  <rdfs:subClassOf rdf:resource="#Camera"/>
  <rdfs:subClassOf>
    <owl:Restriction>
      <owl:onProperty rdf:resource="#effectivePixel"/>
      <owl:cardinality rdf:datatype=
        "http://www.w3.org/2001/XMLSchema#nonNegativeInteger">
        1
      </owl:cardinality>
    </owl:Restriction>
  </rdfs:subClassOf>
\langle/owl:Class>
```
• Can also have min/max cardinalities to express a range: owl:minCardinality, owl:maxCardinality

- OWL also gives us the ability to construct classes by using set operators: owl:intersectionOf, owl:unionOf, owl:complementOf
- we can also construct classes by using Enumeration, Equivalent and Disjoint: owl: one Of, owl: equivalent Class, owl: disjoint With

- using RDFS, we have the following terms to use: rdfs: domain, rdfs:range and rdfs:subPropertyOf
- using these RDFS terms, the general procedure is to define the property first and then use it to connect two things together: connect one resource to another resource, or connect one resource to a typed or un-typed value

```
<rdf:Property rdf:about="http://www.example.com/camera#owned_by"> 
 <rdfs:domain rdf:resource="#DSLR"/>
 <rdfs:range rdf:resource="#Photographer"/>
</rdf:Property>
```

```
<rdf:Property rdf:about="http://www.example.com/camera#model">
  <rdfs:domain rdf:resource="#Camera"/>
  <rdfs:range rdf:resource="http://www.w3.org/2001/XMLSchema#string"/> 
</rdf:Property>
```
<rdfs:Datatype rdf:about="http://www.w3.org/2001/XMLSchema#string"/>

In the world of OWL 1/2, two different classes are used to implement these two different connections:

- $ow1:ObjectProperty$  is used to connect a resource to another resource
- $\circ$  owl:DatatypePropery is used to connect a resource to a rdfs:Literal (un-typed) or an XML schema built-in datatype (typed) value
- in addition,  $ow1:ObjectProperty$  and  $ow1:DatatypeProperty$ are both sub-classes of  $\text{rdf:Property}$

```
<owl:ObjectProperty rdf:about="http://www.example.com/camera#owned_by">
  <rdfs:domain rdf:resource="#DSLR"/>
  <rdfs:range rdf:resource="#Photographer"/>
</owl:ObjectProperty>
```

```
<owl:DatatypeProperty rdf:about="http://www.example.com/camera#model">
  <rdfs:domain rdf:resource="#Camera"/>
  <rdfs:range rdf:resource="http://www.w3.org/2001/XMLSchema#string"/> 
</owl:DatatypeProperty>
```

```
<rdfs:Datatype rdf:about="http://www.w3.org/2001/XMLSchema#string"/>
```
OWL 1/2 provides much richer features when it comes to property definitions:

- property can be symmetric
- property can be transitive
- property can be functional
- property can be inverse functional
- property can be the inverse of another property

#### **symmetric property** example:

```
<owl:ObjectProperty
    rdf:about="http://www.example.com/camera#friend_with">
  <rdf:type rdf:resource= 
       "http://www.w3.org/2002/07/owl#SymmetricProperty"/>
  <rdfs:domain rdf:resource="#Photographer"/>
  <rdfs:range rdf:resource="#Photographer"/>
</owl:ObjectProperty>
```
of course, here is the short form:

```
<owl:SymmetricProperty
     rdf:about="http://www.example.com/camera#friend_with">
  <rdfs:domain rdf:resource="#Photographer"/>
  <rdfs:range rdf:resource="#Photographer"/>
</owl:SymmetricProperty>
```
**transitive property**: if a resource **R1** is connected to resource **R2** by property **P**, and resource **R2** is connected to resource **R3** by the same property, then resource **R1** is also connected to resource **R3** by property **P**

```
<owl:ObjectProperty
     rdf:about="http://www.example.com/camera#betterQPRatio">
  <rdf:type rdf:resource=
     "http://www.w3.org/2002/07/owl#TransitiveProperty"/>
  <rdfs:domain rdf:resource="#Camera"/>
  <rdfs:range rdf:resource="#Camera"/>
</owl:ObjectProperty>
```
#### **functional property**:

- describes the situation where for any given instance there is at most one value for that property
- a *many-to-one* relation: there is at most one unique  $\text{rdfs:}$  range value for each rdfs:domain instance
- example: each person has only one birthday, each camera has only one manufacturer...

```
<owl:ObjectProperty
 rdf:about="http://www.example.com/camera#manufactured_by">
  <rdf:type rdf:resource=
     "http://www.w3.org/2002/07/owl#FunctionalProperty"/>
  <rdfs:domain rdf:resource="#Camera"/>
  <rdfs:range rdf:resource="#Manufacturer"/>
</owl:ObjectProperty>
```
#### **functional property**:

```
<myCamera:DSLR
          rdf:about="http://www.example.com/camera#Nikon_D300">
 <myCamera:manufactured_by
           rdf:resource="http://dbpedia.org/resource/Nikon"/>
</myCamera:DSLR>
```

```
<DSLR rdf:about="http://www.example.com/camera#Nikon_D300"
      xmlns="http://www.example.com/camera#">
  <manufactured_by rdf:resource= 
                    "http://www.freebase.com/view/en/nikon"/>
\langle/DSLR\rangle
```
your application will claim this (reasoner can infer this):

```
<http://dbpedia.org/resource/Nikon> owl:sameAs
<http://www.freebase.com/view/en/nikon>.
```
#### **inverse functional property**:

- for a given rdfs: range value, the value of the rdfs: domain property must be unique
- recall functional property: for a given  $rdfs:domain$  value, there a unique rdfs:range value
- example: email address, driver's license...

**camera review example**: let us assume the reviewers themselves are often photographers and let us assign a unique reviewer ID to each photographer if two photographers have the same reviewerID, these two photographers should be the same person.

```
<owl:DatatypeProperty
    rdf:about="http://www.example.com/camera#reviewerID">
  <rdf:type rdf:resource=
  http://www.w3.org/2002/07/owl#InverseFunctionalProperty"/>
  <rdfs:domain rdf:resource="#Photographer"/>
  <rdfs:range rdf:resource="http://www.w3.org/2001/XMLSchema#string"/>
</owl:DatatypeProperty>
```
- an even stronger statement about photographers and their reviewer IDs: not only one reviewer ID is used to identify just one photographer, but each photographer has also only one reviewer ID
- we need to define  $\texttt{reviewerID}$  property as *both* functional and inverse functional property

```
<owl:DatatypeProperty
   rdf:about="http://www.example.com/camera#reviewerID">
 <rdf:type rdf:resource=
       "http://www.w3.org/2002/07/owl#FunctionalProperty"/>
 <rdf:type rdf:resource=
   "http://www.w3.org/2002/07/owl#InverseFunctionalProperty"/>
 <rdfs:domain rdf:resource="#Photographer"/>
```

```
<rdfs:range
```
rdf:resource="http://www.w3.org/2001/XMLSchema#string"/> </owl:DatatypeProperty>

```
<rdfs:Datatype
```
rdf:about="http://www.w3.org/2001/XMLSchema#string"/>

understand the difference between functional and inverse functional property:

- birthday is a functional property, it cannot be inverse functional property
- e-mail is an inverse functional property; it cannot be a functional property
- SSN, passport number (ID-like numbers) are often modeled as functional properties and inverse functional properties at the same time

#### **OWL**: a summary so far

- in RDFS, you can subclass existing classes… that is all
- in OWL, you can construct classes from existing ones:
	- $\checkmark$  through intersection, union, complement
	- $\checkmark$  enumerate its members
	- $\checkmark$  in OWL, you can define equivalent classes, or two classes without any common individuals
- in OWL, you can define classes by restricting the property values on another class

```
\checkmark allValuesFrom, someValuesFrom
\sqrt{etc.}
```
examples:

- Carnivore class represents those animals who eat only meat all the values of it's eat property must come from Meat class
- Driver class represents those who at least drive a car some of the values of its drive property should take the value of Car class

#### **OWL**: a summary so far

- OWL allows us to characterize the behavior of properties: symmetric, transitive, functional, inverse functional, …
	- $\checkmark$  if two resources have the same driver's license number, these two individuals are same
	- $\checkmark$  if individual A is friend with individual B, then B is friend with A
	- $\checkmark$  if A costs more than B, B costs more than C, then A costs more then C  $\checkmark$  and more ...
- OWL also separates data and object properties; datatype property means that its range are typed literals

#### **OWL**: a summary so far

*the Semantic Web* is about coding meanings by using RDF statements and shared ontology terms and adding these meanings back to the current Web.